STATE OF CALIFORNIA

DEPARTMENT OF INDUSTRIAL RELATIONS

DIVISION OF WORKERS' COMPENSATION

P U B L I C H E A R I N G (via Zoom)

Friday, September 17, 2021 Elihu Harris State Office Building Auditorium 1515 Clay Street Oakland, California 94612

> GEORGE PARISOTTO Administrative Director

JOHN CORTES Moderator Industrial Relations Counsel

RAYMOND K. MEISTER, M.D. Executive Medical Director

MAUREEN GRAY Regulations Coordinator

NICOLE L. RICHARDSON DWC Legal

Reported by: Monica Manar, CSR No. 12471 Official Hearing Reporter

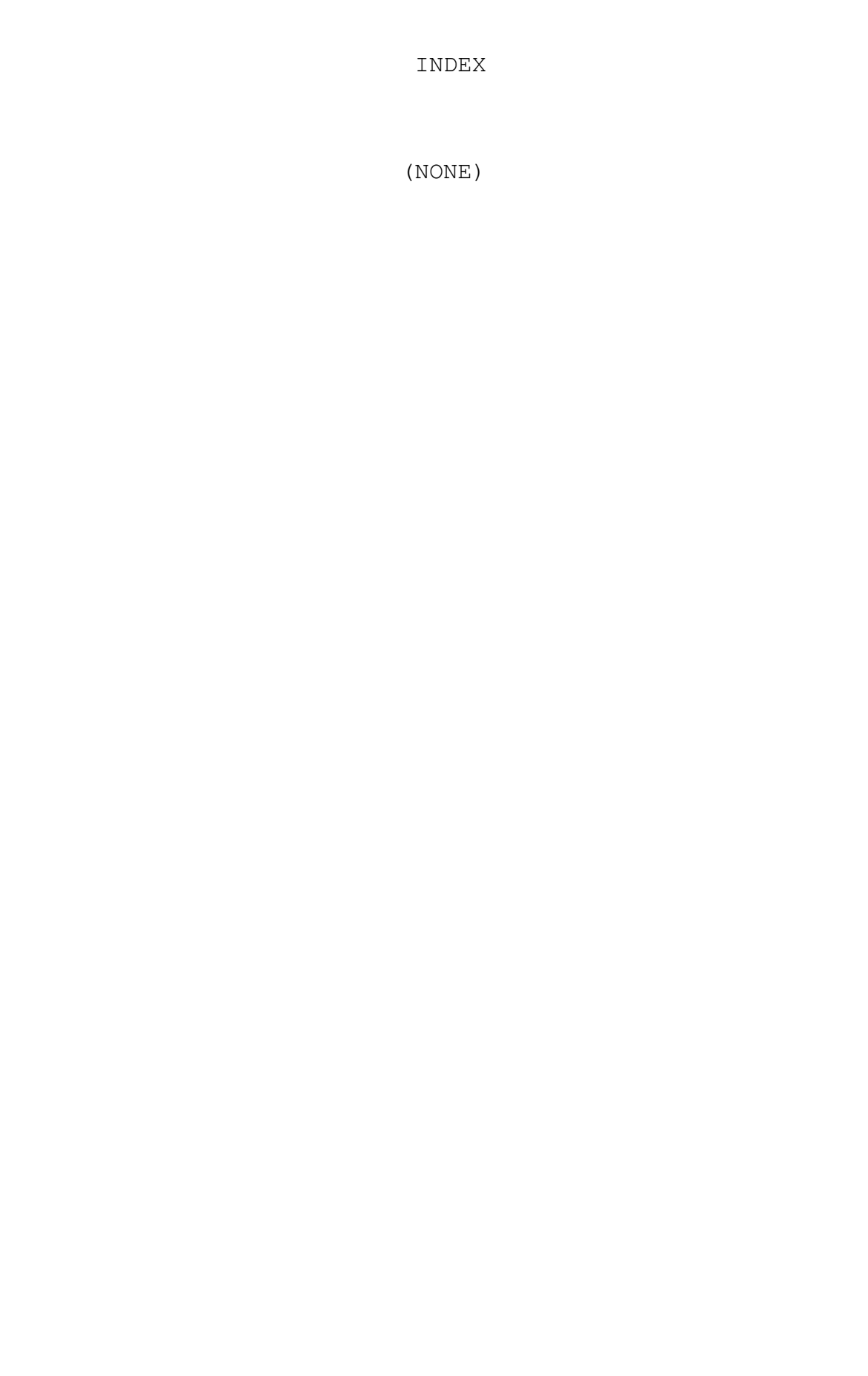

1 (Time Noted: 10:01 a.m.) 2 3 MR. CORTES: All right. Good morning, everyone. My name 4 is John Cortes. I'm an Industrial Relations Counsel for the 5 Division of Workers' Compensation. 6 Before I open today's hearing to public comment, I 7 want to inform everyone that this hearing is being recorded. 8 | Now, this hearing is being recorded to assist our hearing 9 | reporter. We will not be sharing the recording, but as is 10 always the case, we will post the transcript of this hearing 11 prepared by our hearing reporter on our rulemaking web page. 12 | I want to quickly go over the instructions on how to 13 give a verbal comment during today's hearing. There are two 14 | ways to do so. First, if you've logged onto this Zoom public 15 hearing from a PC, Mac, Linux, iOS, or Android, please send a 16 chat to Request to Speak and provide your full name (first and 17 | last name) and who you're affiliated with, or company name, if 18 any. Individuals will be called in the order of receipt of 19 request. To send a chat, find the chat option. And it's 20 likely towards the bottom of your screen, but it depends on 21 your device and your settings. Choose Request to Speak. Type 22 the information requested and click *send* or hit *enter*. 23 Request to Speak will respond by acknowledging your request. 24 Please do not send more than one request. There may be 25 multiple requests being processed at the same time, so a reply

1 | may not be instantaneous. If you can, please be patient with  $2 \mid \text{us}.$ 3 Do not send a chat to any other co-host besides 4 Request to Speak because it will not be acknowledged. 5 | Request to Speak is the only person monitoring this chat during 6 the hearing. Also, do not send your written comments through 7 the chat. Any written comments sent via the chat thread will 8 be ignored. 9 | Finally, please update your name that will be shown on 10 the screen so that it properly reflects your name. This will 11 allow my assistants to locate you in the queue and then timely 12 unmute you when it's your turn to make a verbal comment. To 13 | rename yourself, click onto the three dots on your picture 14 screen and click *rename*. 15 Now, second, if you've called into this hearing, 16 rather than joining us from a PC, Mac, Linux, iOS, or Android, 17 | you can e-mail your request to make a verbal comment. Please 18 send an e-mail with your name, affiliation, if any, and the 19 telephone number you used to call into this hearing to: 20 dwcrules@dir.ca.gov. Again, please include the telephone 21 number you used to call into this hearing so DWC can identify 22 who to unmute when it's your turn to speak. 23 **Okay.** With that, I will give everyone a few minutes 24 to sign in if you wish to make a verbal comment today. As we 25 | pause to allow people to sign in, if you've joined us from a

1 PC, Mac, Linux, iOS, or Android, you will be able to see the 2 | instructions I just gave on the screen.

3 So why don't we go ahead and post the instructions on 4 the screen, and I am going to pause just a few minutes to allow  $5$  everyone who wishes to make a verbal comment today, to sign in. 6 Okay, so let's give this a few minutes.

7 | For those of you who you've called into this hearing 8 | and who can't see the instructions, I'm going to go ahead and 9 just verbally give you the instructions again. If you missed 10  $\vert$  it, if you called into this hearing, rather than joining us 11 from a device like a PC or a smartphone or a tablet, you can 12 e-mail your request to make a verbal comment. Please send an 13  $|e$ -mail with your name, affiliation, if any, and the telephone 14 | number you used to call into this hearing to: 15 dwcrules@dir.ca.gov. Again, please include the telephone

16 number used to call into this hearing so DWC can identify who 17 to unmute when it's your turn to speak.

18 | Okay. Well, it looks like we've given this a few 19 minutes for everyone to sign up who wished to make a verbal 20 comment. So let's go ahead and take down the instructions from 21 the screen, and let's go ahead and get started.

22 I want to thank you for participating in today's 23 public hearing. Again, my name is John Cortes. I'm an 24 Industrial Relations Counsel for the Division of Workers' 25 | Compensation.

1 This is our noticed public hearing for the 2 evidence-based update to the Medical Treatment Utilization 3 Schedule, also known as the MTUS. The Division is proposing to 4 make evidence-based updates to the MTUS by adopting the 5 American College of Occupational and Environmental Medicine, or 6 the acronym is ACOEM, Low Back Disorders Guideline.

7 Now, I'd like to take a moment to introduce the other 8 DWC staff members who have also joined us today. With us is 9 George Parisotto, DWC's Administrative Director, and also 10 | joining us is Dr. Raymond Meister, DWC's Executive Medical 11 Director. Our hearing reporter today is Monica Manar.

12 Now, the purpose of this hearing is to receive 13 comments on the proposed amendments to the regulations, and we 14 | welcome any comments you have about them. Please note we will 15 | not ask questions, respond to or discuss anyone's comments, 16 although we may ask for clarification or ask you to elaborate 17 further on any points that you're presenting. This is your 18 turn to speak. All of your comments, both given verbally here 19 today and those submitted in writing, will be considered in 20 determining what revisions, if any, we make to the proposed 21 regulations.

22 | Please restrict the subject of your comments to the 23 proposed regulations. Your time allotted to make a verbal 24 comment is limited to approximately five minutes. Now, this is 25 not a hard stop, but I will give you a warning to wrap up your

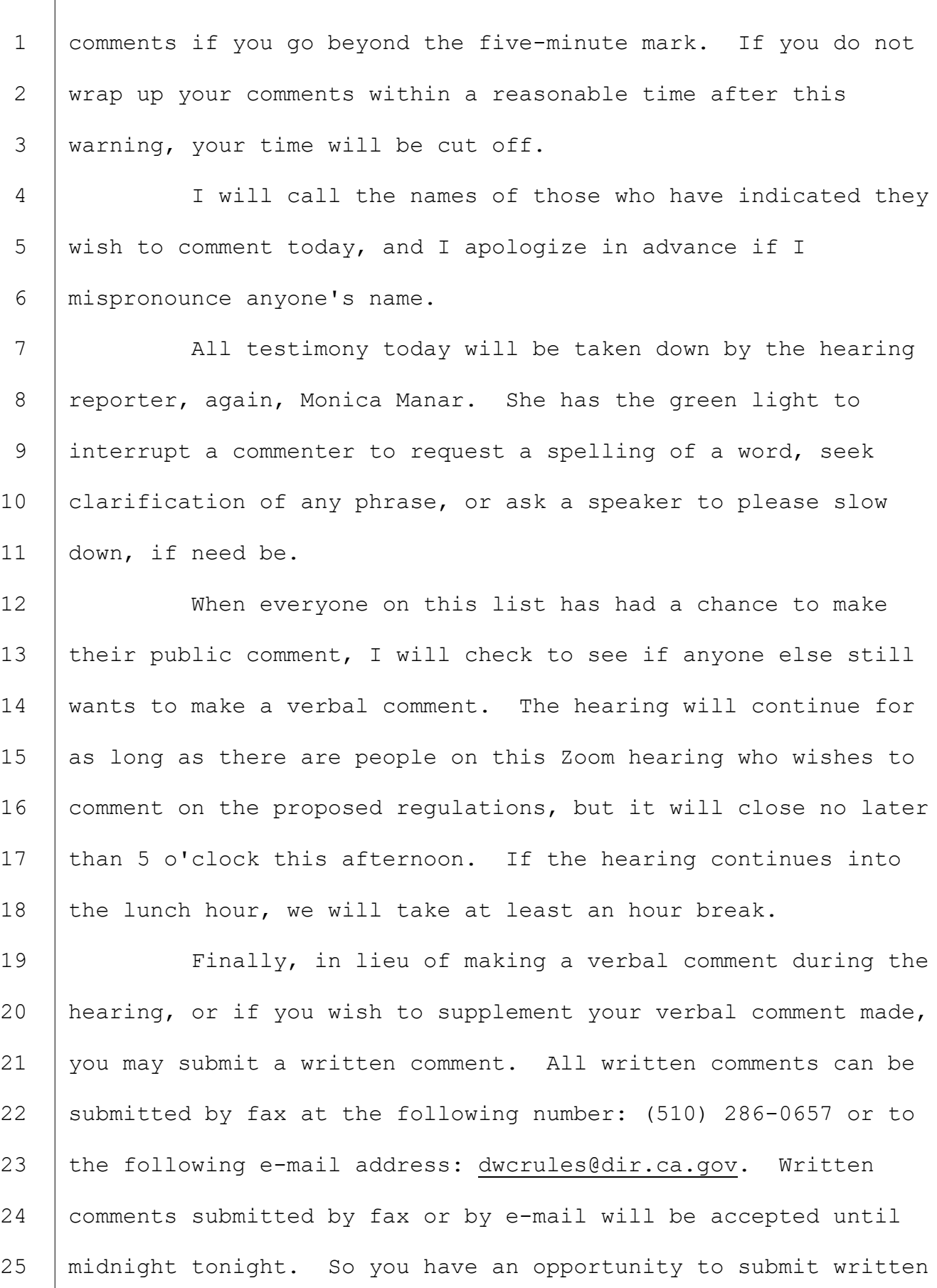

1 comments until midnight tonight.

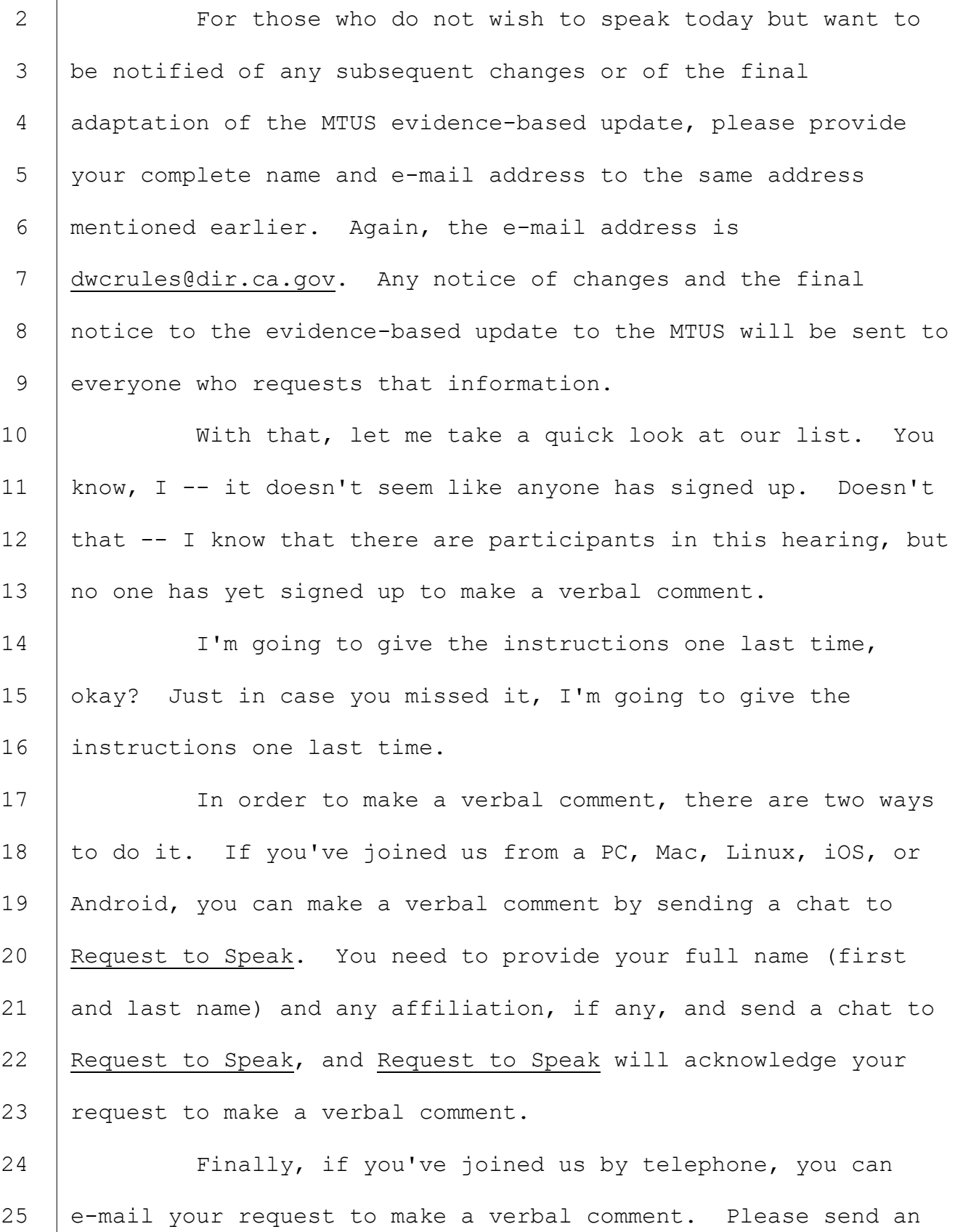

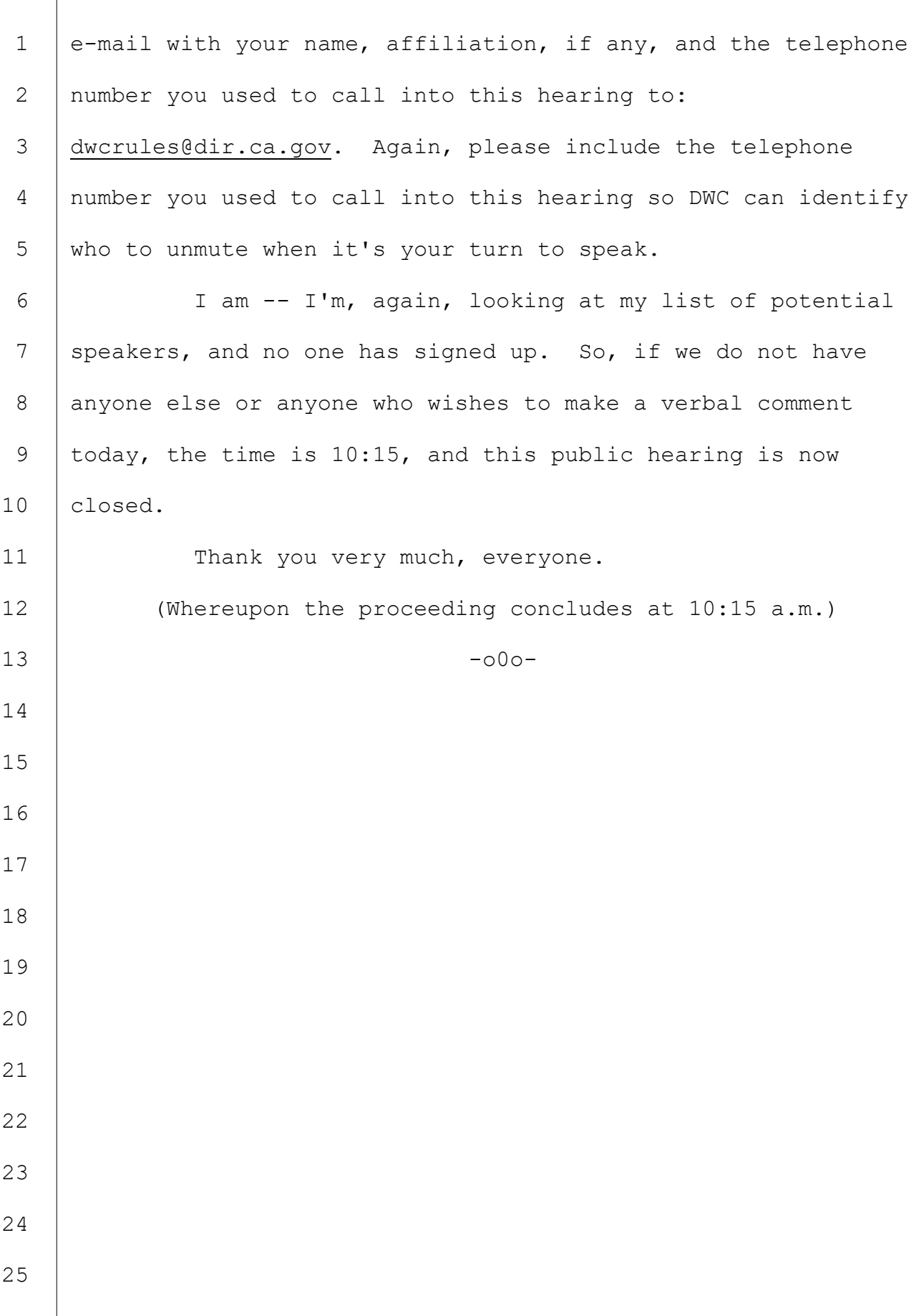

## REPORTER'S CERTIFICATE

I, Monica Manar, the undersigned Certified Shorthand Reporter and Official Hearing Reporter for the State of California, do hereby certify:

That the foregoing transcript of proceedings taken on September 17, 2021, was taken stenographically before me; subsequently with computer-aided transcription, produced under my direction and supervision; and that the foregoing is a full, true, and correct transcript of my original shorthand notes.

I further certify that the proceedings, as transcribed, comprise an accurate transcript of the testimony.

 $\text{Inverse}$ Manar

09/20/2021

Date Monica Manar, CSR. No. 12471 Official Hearing Reporter